#### **Министерство сельского хозяйства Российской Федерации**

**Федеральное государственное бюджетное образовательное учреждение высшего образования**

## **«ВОРОНЕЖСКИЙ ГОСУДАРСТВЕННЫЙ АГРАРНЫЙ УНИВЕРСИТЕТ ИМЕНИ ИМПЕРАТОРА ПЕТРА I»**

Факультет **УТВЕРЖДАЮ** агрономии, агрохимии и Декан факультета экологии агрономии "агрохимии и экологии Пичугин А.П. 27 » июня 2023 г

# **РАБОЧАЯ ПРОГРАММА ПО ДИСЦИПЛИНЕ Б1.О.14 Информационные технологии в профессиональной деятельности**

Программа бакалавриата **35.03.05 – Садоводство** Профиль: **Декоративное садоводство и ландшафтный дизайн**

Факультет агрономии, агрохимии и экологии

Кафедра информационного обеспечения и моделирования агроэкономических систем

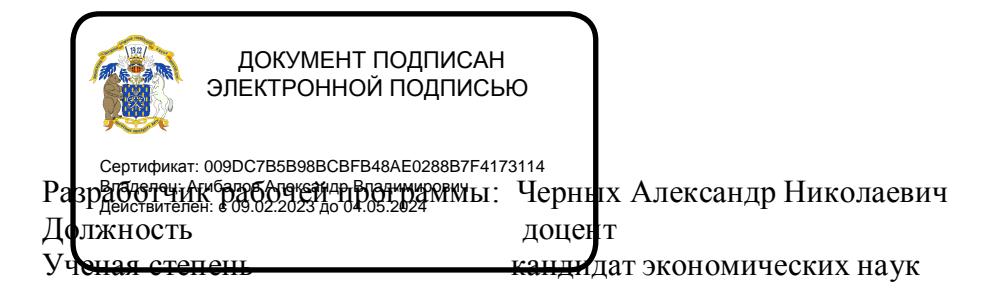

Рабочая программа разработана в соответствии с Федеральным государственным образовательным стандартом высшего образования по направлению подготовки (специальности) 35.03.05 Садоводство, Образовательный стандарт (ФГОС) № 737 от 01.05.2017

Рабочая программа утверждена на заседании кафедры информационного обеспечения и моделирования агроэкономических систем протокол № 12 от 20 июня 2023 года

**И.о. заведующий кафедрой\_ А.Н. Черных**

Рабочая программа рекомендована к использованию в учебном процессе методической комиссией факультета агрономии, агрохимии и экологии (протокол № 9 от 22.06.2023).

**Председатель методической \_\_\_\_\_\_\_\_ \_\_\_\_\_\_\_\_\_\_\_\_\_\_\_ (Лукин А.Л.) комиссии** подпись

**Рецензент рабочей программы**: Начальник отдела технологического обеспечения и защиты информации Воронежской областной Думы, к.э.н., Ряполов К.Я.

## 1. Общая характеристика дисциплины

#### 1.1. Цель дисциплины

Ознакомить обучающихся с основами информационных технологий, обучить приемам практического использования их и ПК в профессиональной деятельности.

#### 1.2. Задачи дисциплины

- раскрыть содержание основных понятий и категорий информационных технологий;
- изучить принципы функционирования ПК, состав и назначение аппаратных средств;
- рассмотреть состав и назначение программного обеспечение ПК;
- изучить возможности использования прикладных программ в профессиональнойсфере;
- раскрыть принципы и методы построения информационных сетей и способы ихиспользования;
- изучить способы и методы организации информационной безопасности.

#### 1.3. Предмет дисциплины

Теоретические аспекты, аппаратные и программные средства реализации ИНформационных технологий.

#### 1.4. Место дисциплины в образовательной программе

Дисциплина является дисциплиной обязательной части и базируется на знаниях и умениях, полученных в курсе «Математика и математическая статистика». Знания и умения, полученные при ее изучении, могут использоваться при изучении дисциплин Экономика и организация предприятий АПК, Цифровые технологии в АПК, для сбора и анализа информации, обобщение результатов исследований, математическом моделировании процессов на базе стандартных пакетов программ и при выполнении выпускных квалификационных работ.

#### 1.5. Взаимосвязь с другими дисциплинами

Дисциплина Б1.0.13 «Информационные технологии в профессиональной деятельности» взаимосвязана с дисциплиной обязательной части - Б1.0.12 «Математика и математическая статистика».

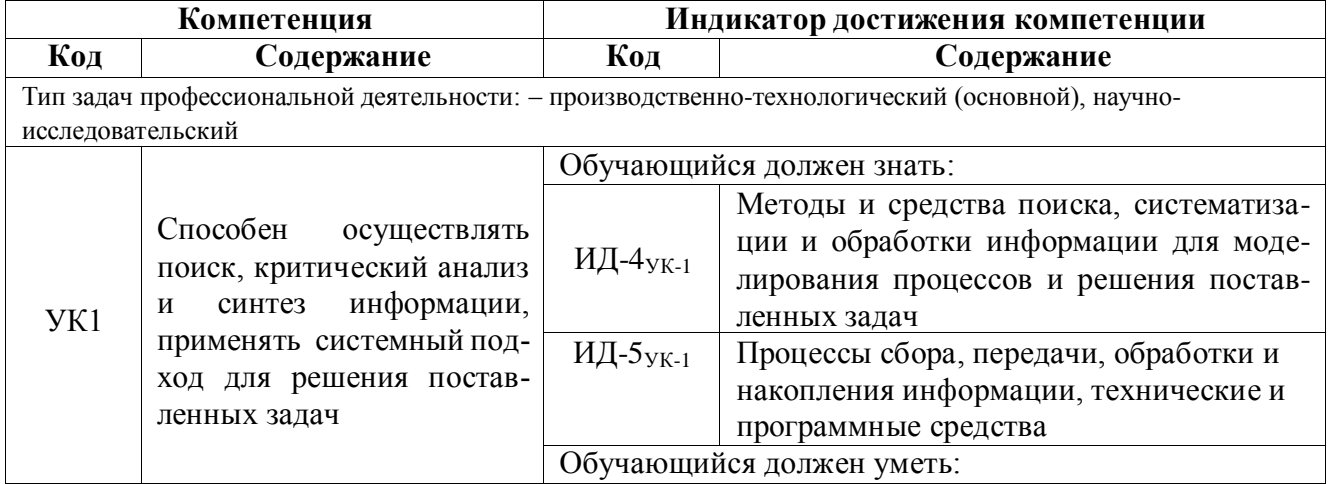

#### 2. Планируемые результаты обучения по дисциплине

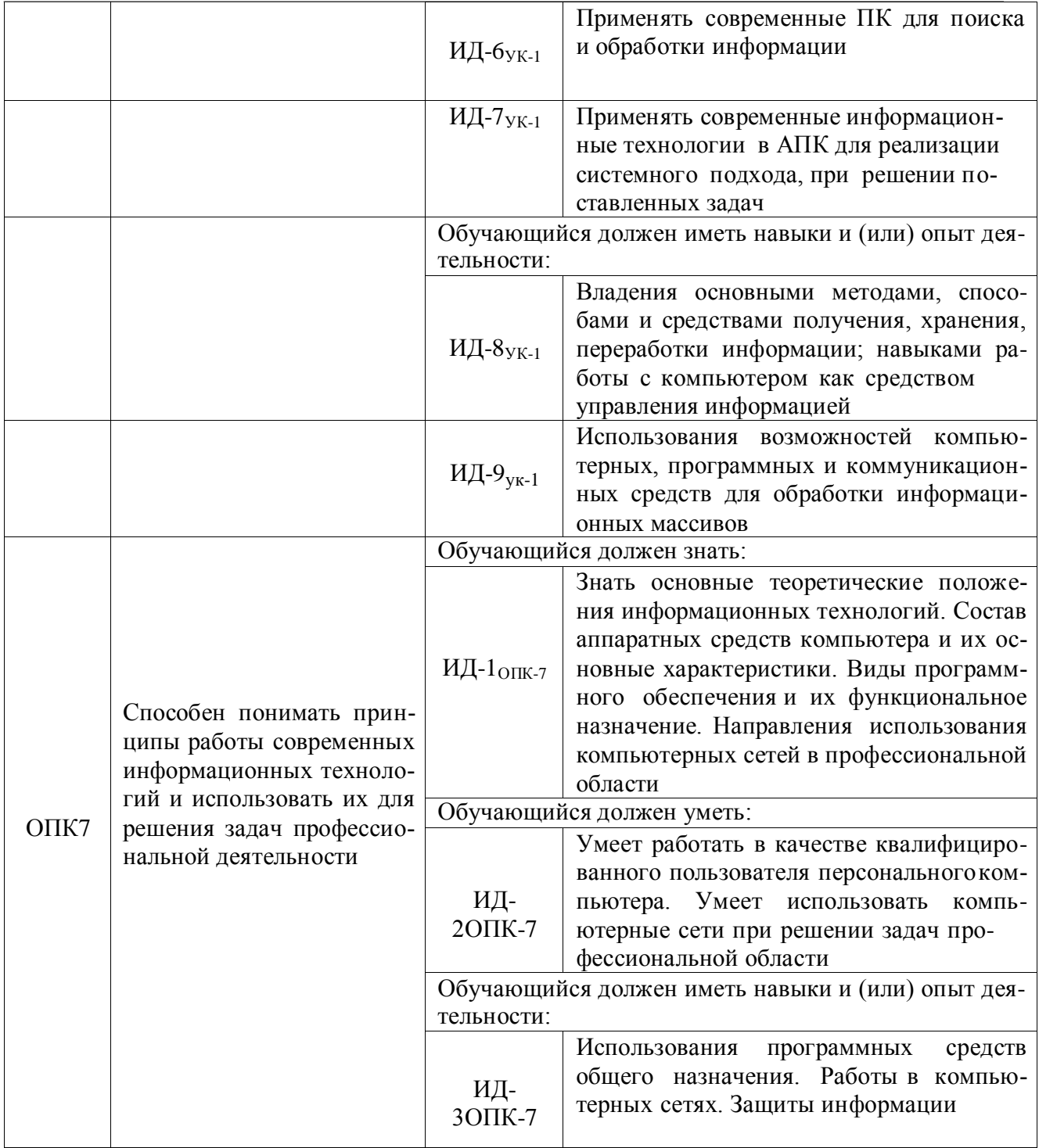

# 3. Объём дисциплины и виды работ

## 3.1. Очная форма обучения

## Объём дисциплины и виды работ

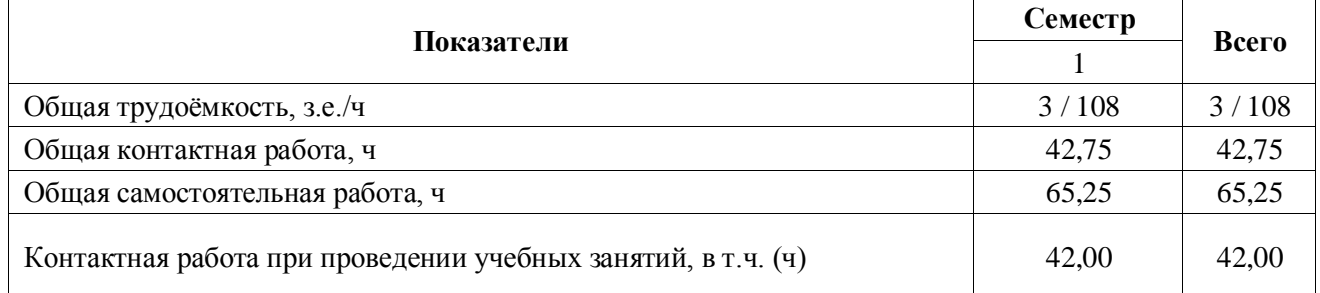

**Страница 5 из 22**

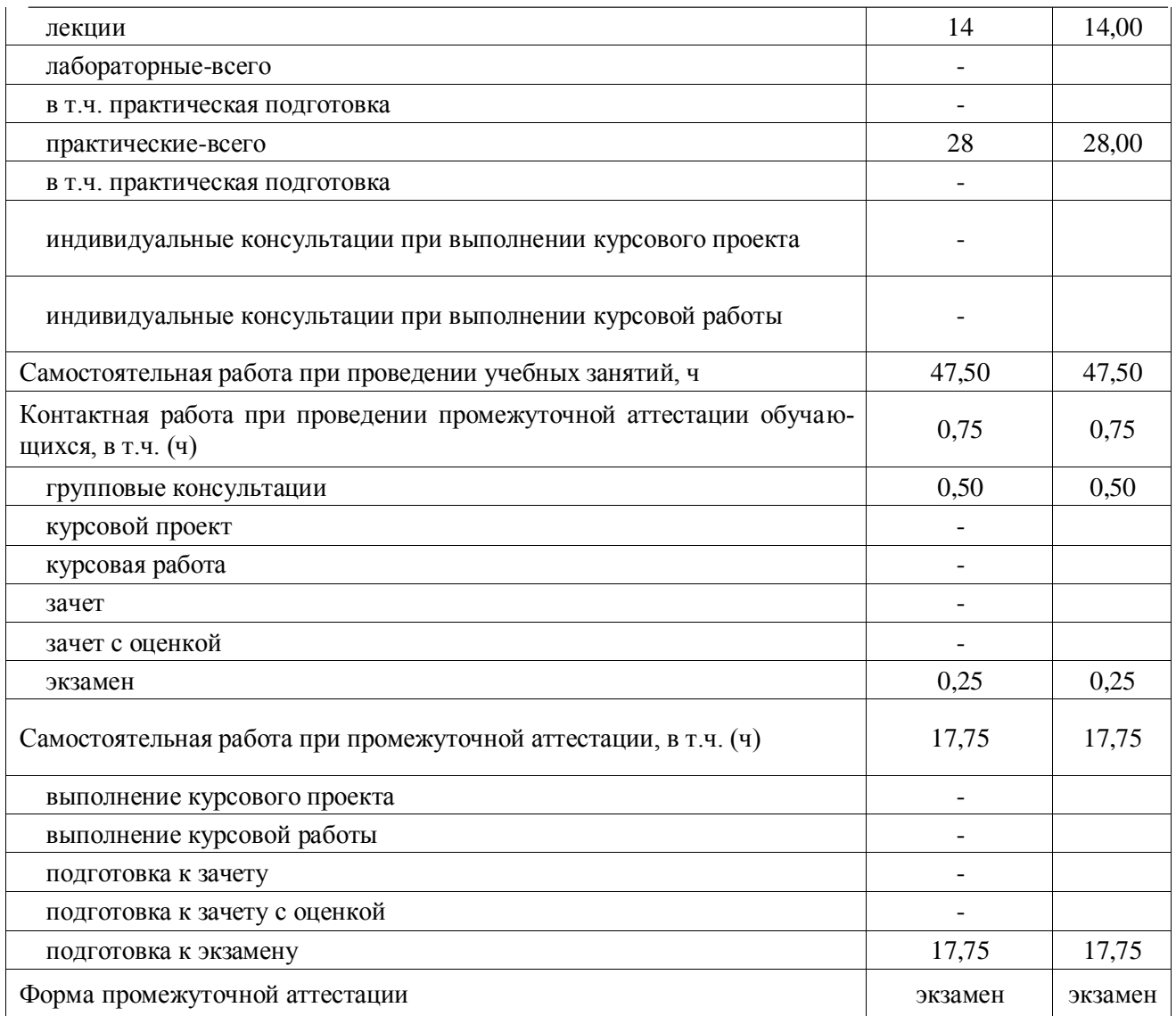

# **3.2. Заочная форма обучения**

# **Объём дисциплины и виды работ**

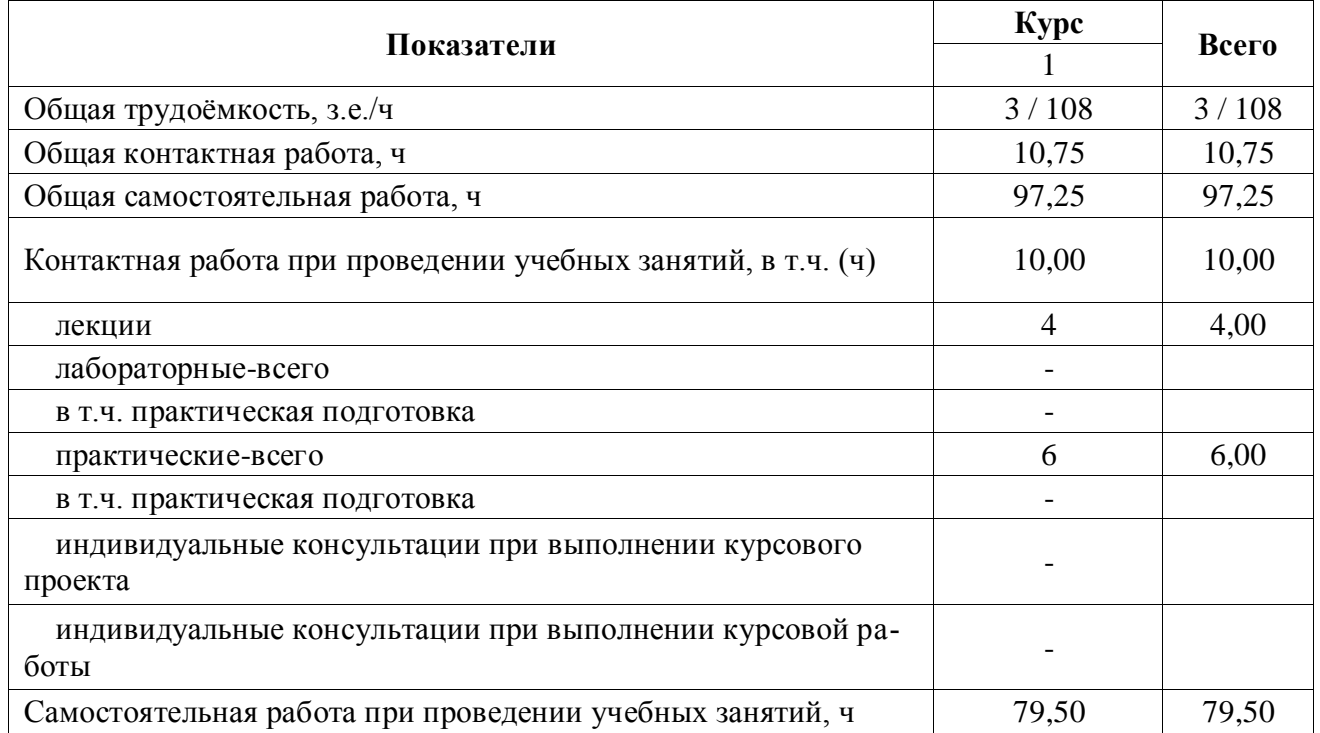

**Страница 6 из 22**

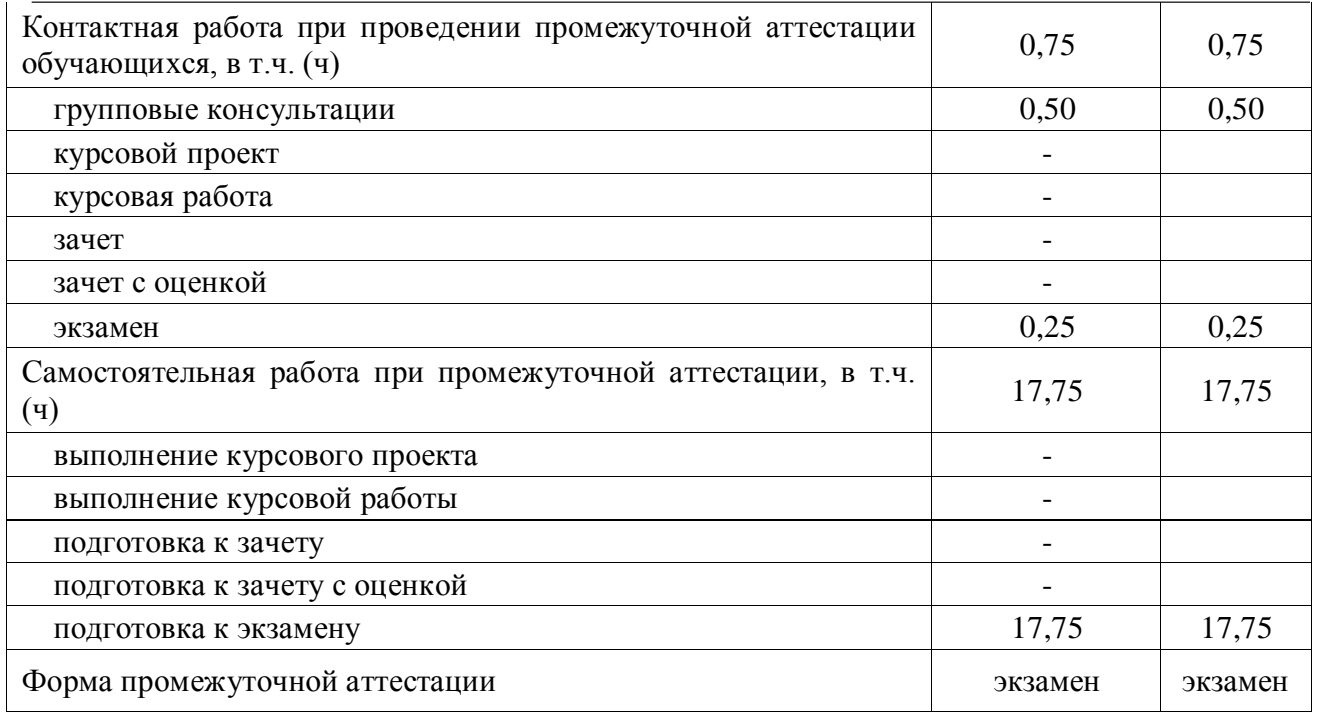

## **4. Содержание дисциплины**

### **4.1. Содержание дисциплины в разрезе разделов и подразделов**

#### **Раздел 1. Информатизация общества, цифровые технологии и системы искусственного интеллекта**

1.1. Информатизация общества и информационные ресурсы. Понятие и свойства информации. Формы представления информации.

1.2. Информационные технологии: эволюция, тенденции и перспективы развития. Этапы развития информационных технологий.

1.3. Цифровая экономика. Задачи, функции и инструменты реализации цифровых технологий. Цифровые платформы и экосистемы.

1.4. Системы искусственного интеллекта (СИИ): этапы и направления развития СИИ, инструменты решения интеллектуальных задач.

1.5. Цифровые технологии в АПК: умный сад, умное поле, умная ферма, умная теплица, умное предприятие, умное землепользование.

#### **Раздел 2. Технические средства реализации информационных технологий**

2.1. Назначение и области применения ЭВМ. Структурные схемы ЭВМ. Понятие о ресурсах ЭВМ. Классификация ЭВМ

2.2. Процессоры ЭВМ. Организация и архитектура памяти ЭВМ. Устройства ввода информации. Устройства вывода информации. Устройства хранения информации. **Раздел 3. Алгоритмизация и программирование** 

3.1. Понятие и свойства алгоритмов. Виды алгоритмических конструкций 3.2.

Программы и программное обеспечение, понятие файла.

3.3. Классификация программного обеспечения

### **Раздел 4. Языки программирования высокого уровня, базы данных**

4.1. Понятие языков программирования и их классификация. Трансляторы, трансляция программ.

4.2. Понятие БД и СУБД, функции СУБД. Модели данных СУБД

#### **Раздел 5. Программное обеспечение ЭВМ и технологии программирования**

5.1. Системное программное обеспечение, его классификация

5.2. Прикладное программное обеспечение, его классификация

#### **Страница 7 из 22**

- 5.3. Жизненный цикл программного обеспечения
- 5.4. Технологии программирования

#### **Раздел 6. Локальные и глобальные компьютерные сети**

- 6.1. Понятие и виды сетей.
- 6.2. Топологии локальных сетей
- 6.3. Глобальные компьютерные сети

#### **Раздел 7. Основы и методы защиты информации**

- 7.1. Необходимость защиты информации
- 7.2. Физические методы защиты информации
- 7.3. Программные методы защиты
- 7.4. Правовые методы защиты

#### **4.2. Распределение контактной и самостоятельной работы при подготовке к занятиям по подразделам**

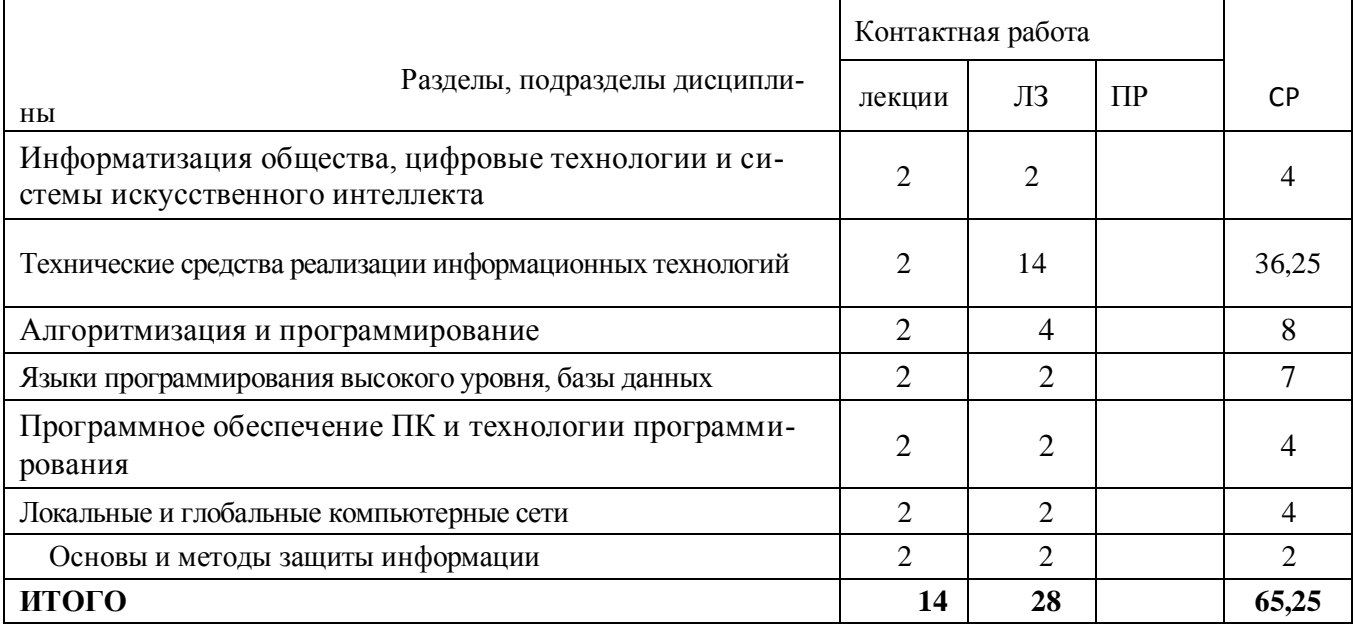

#### 4.2.1. Очная форма бучения

#### 4.2.2. Заочная форма обучения

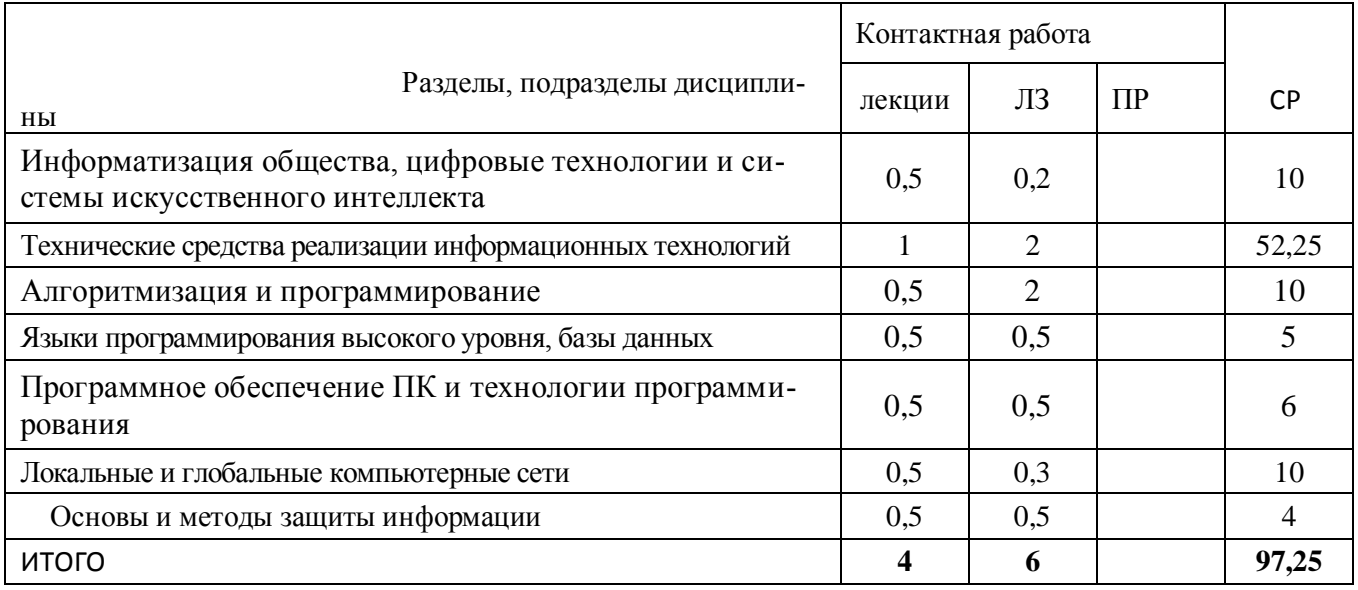

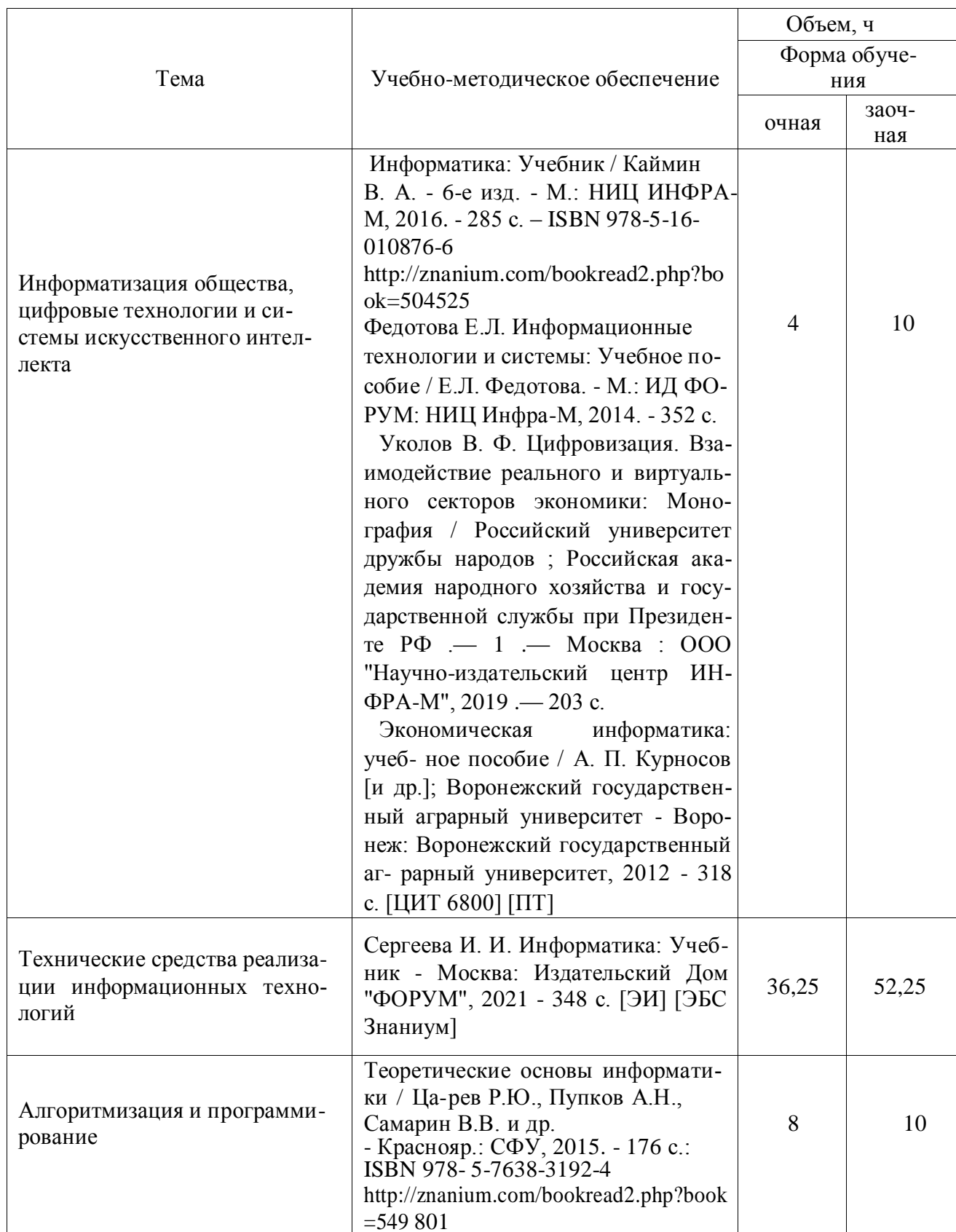

# 4.3. Перечень тем и учебно-методического обеспечения для самостоятельной ра-<br>ботьюбучающихся

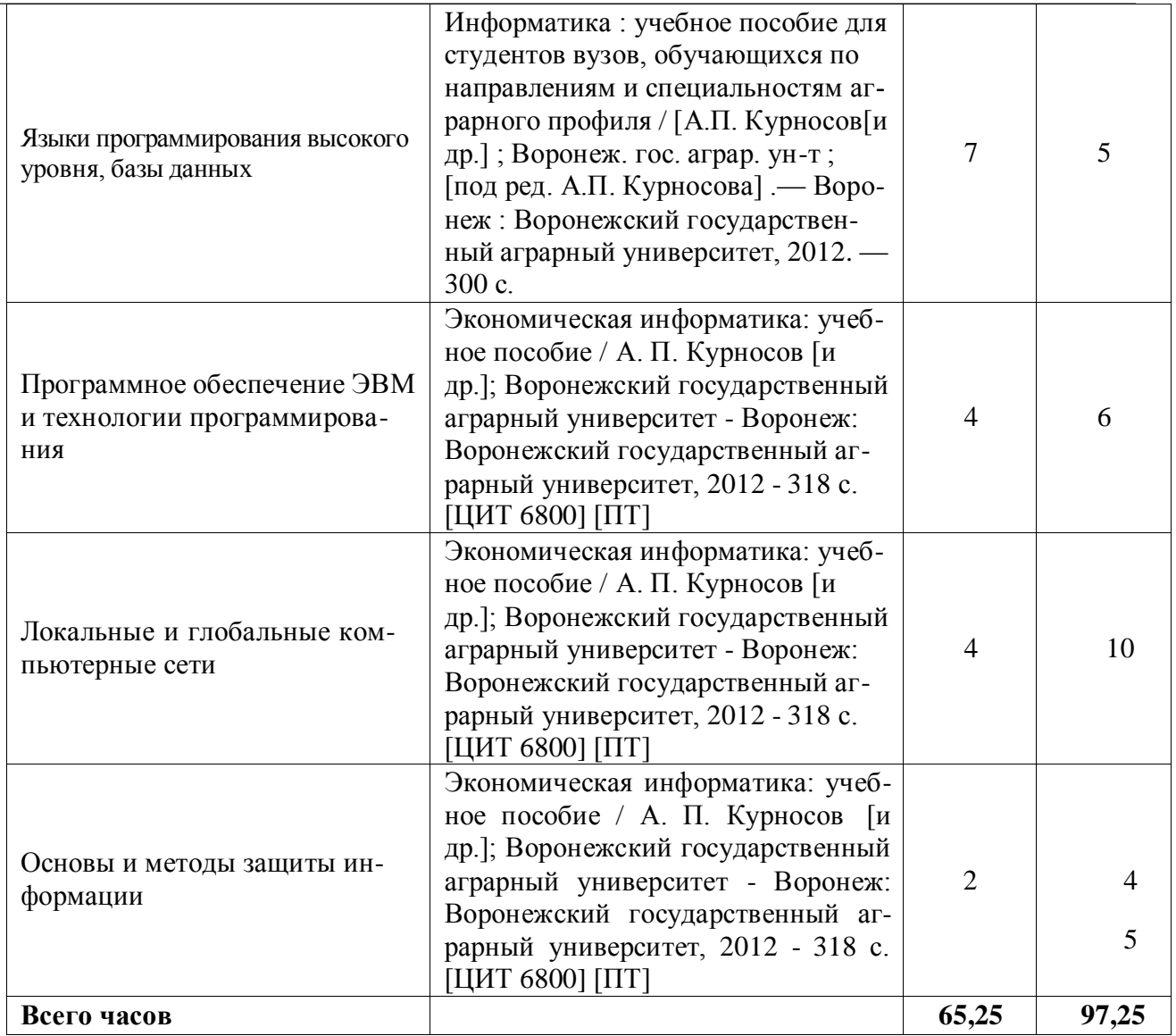

## **5. Фонд оценочных средств для проведения промежуточной аттестации итекущего контроля 5.1. Этапы формирования компетенций**

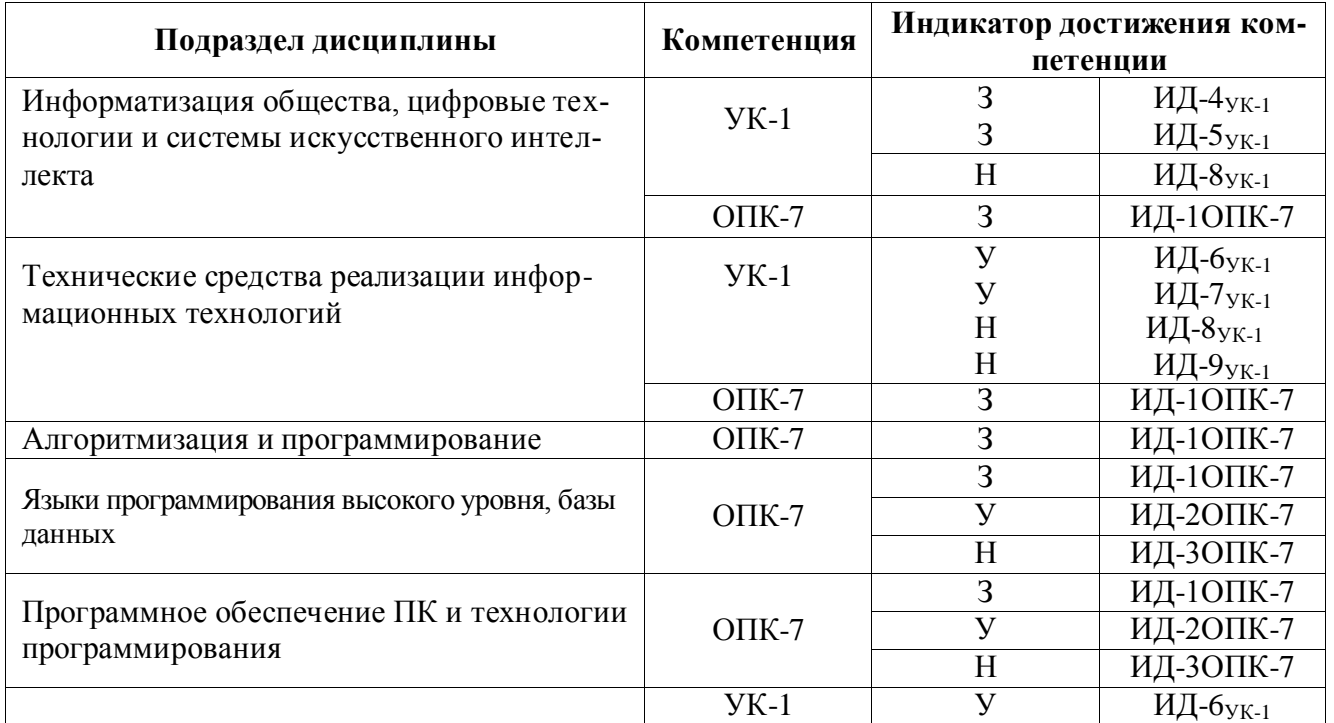

#### **Страница 10 из 22**

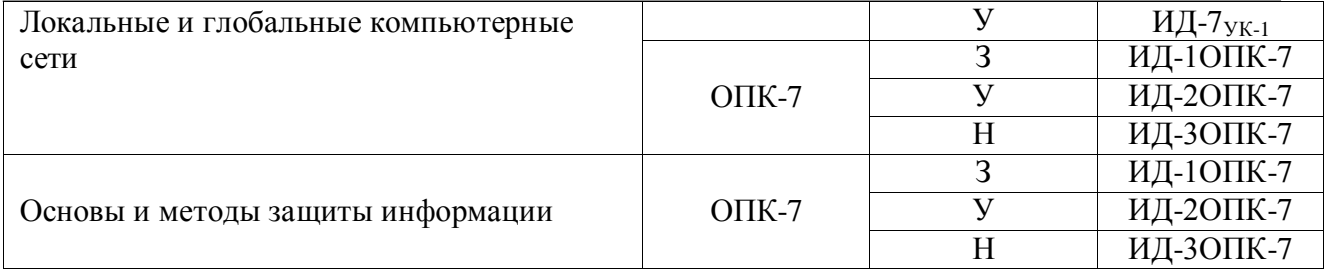

## **5.2. Шкалы и критерии оценивания достижения компетенций 5.2.1. Шкалы оценивания достижения компетенций**

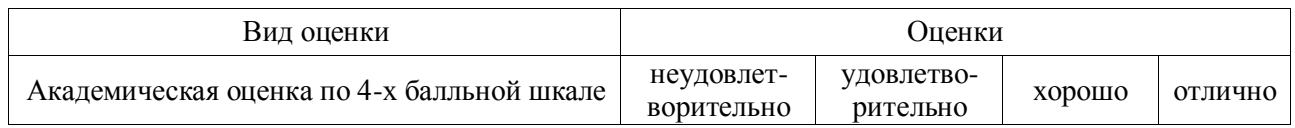

## **5.2.2. Критерии оценивания достижения компетенций**

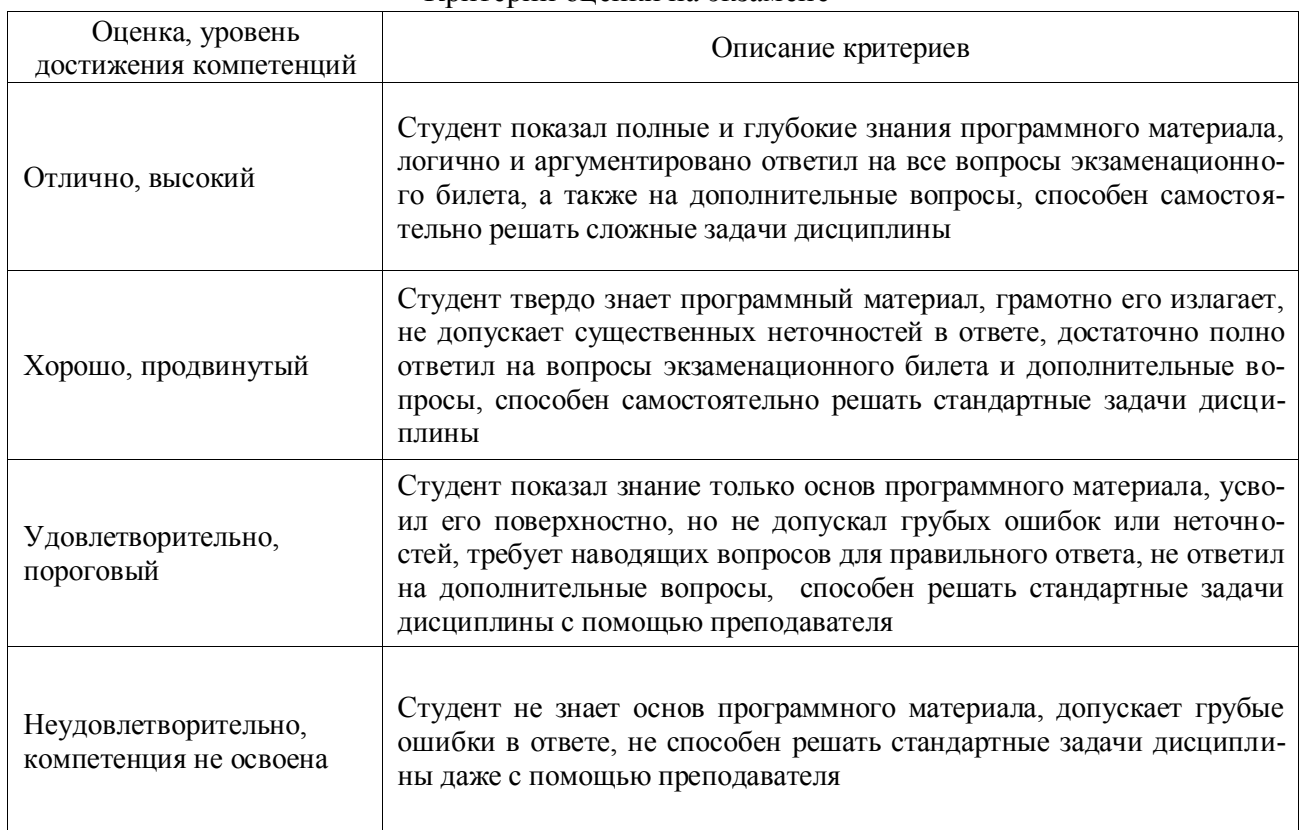

#### Критерии оценки на экзамене

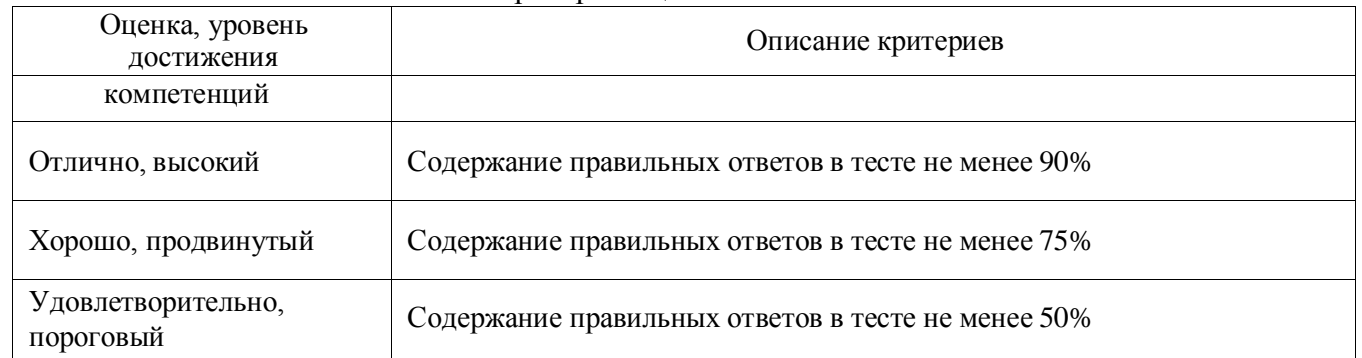

#### Критерии оценки тестов

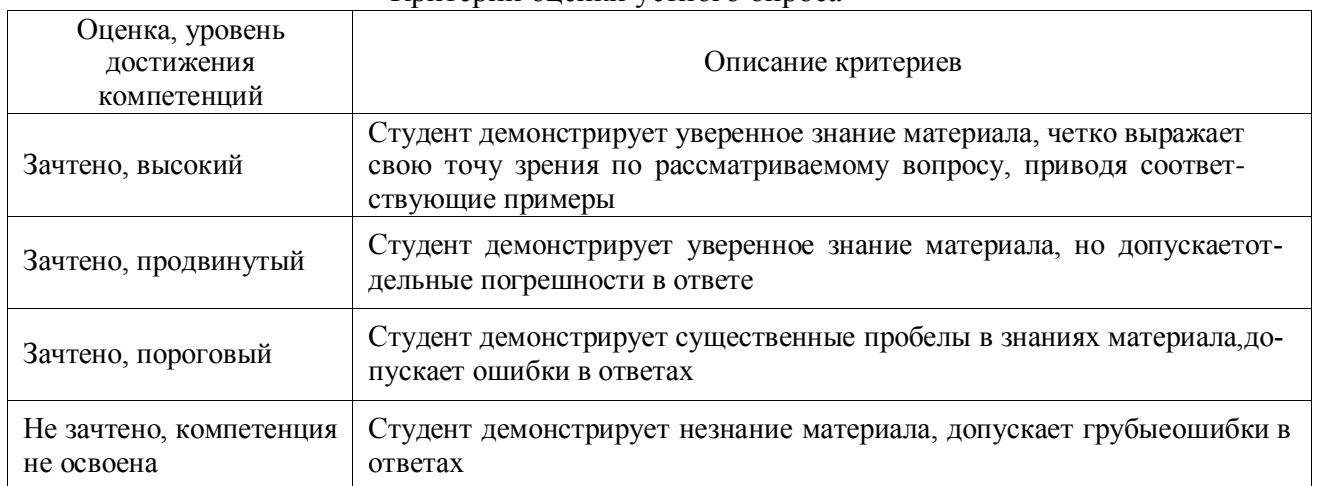

#### Критерии оценки устного опроса

## Критерии оценки решения задач

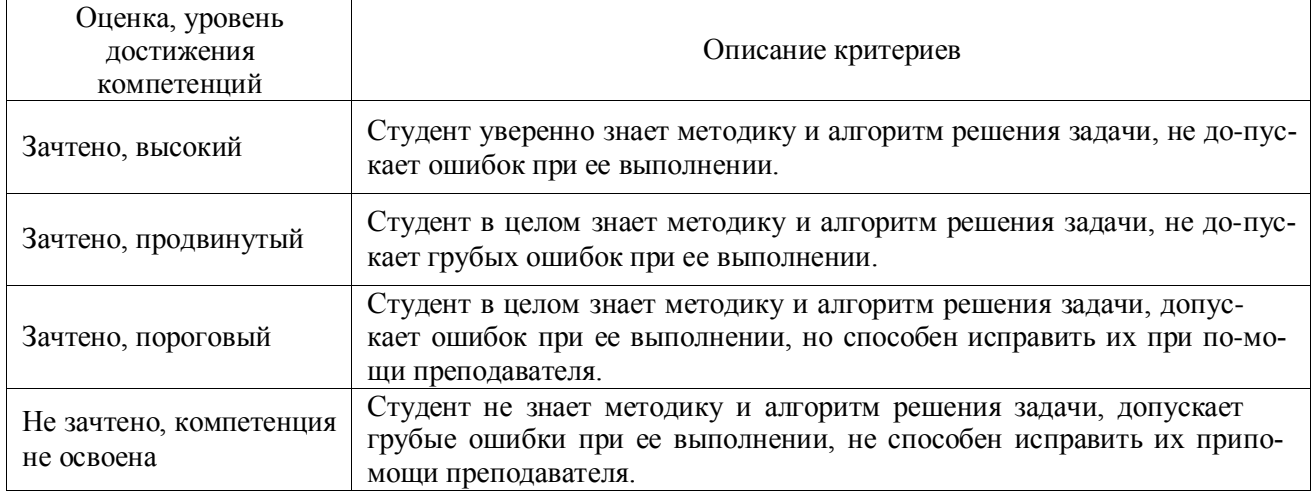

#### **5.3. Материалы для оценки достижения компетенци**

#### **5.3.1. Оценочные материалы промежуточной аттестации 5.3.1.1.Вопросы к экзамену**

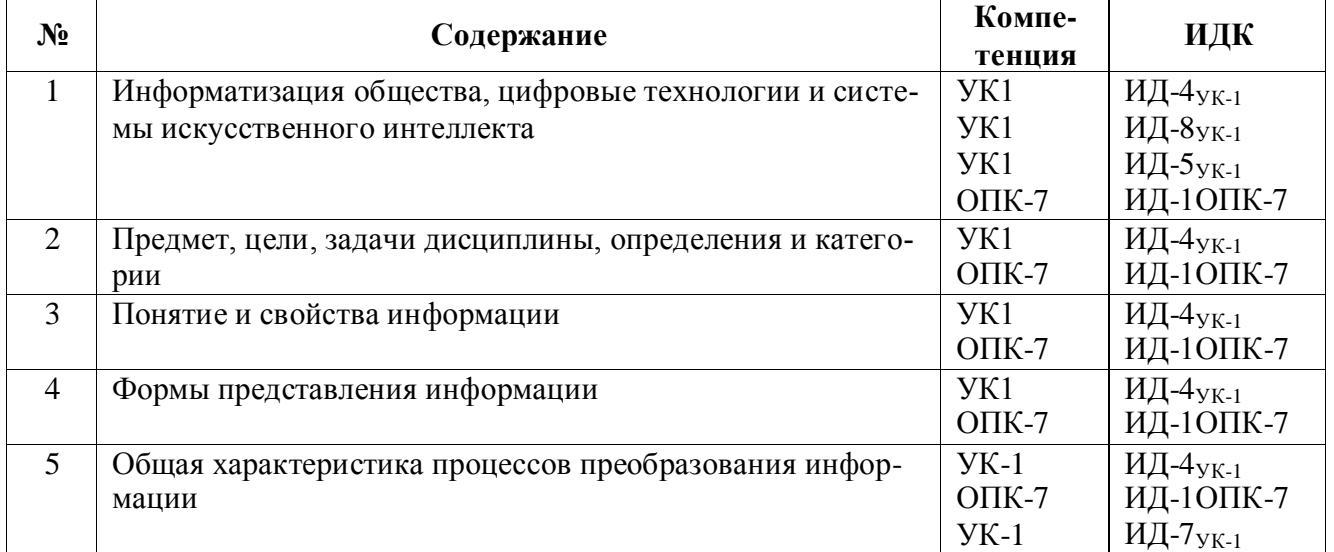

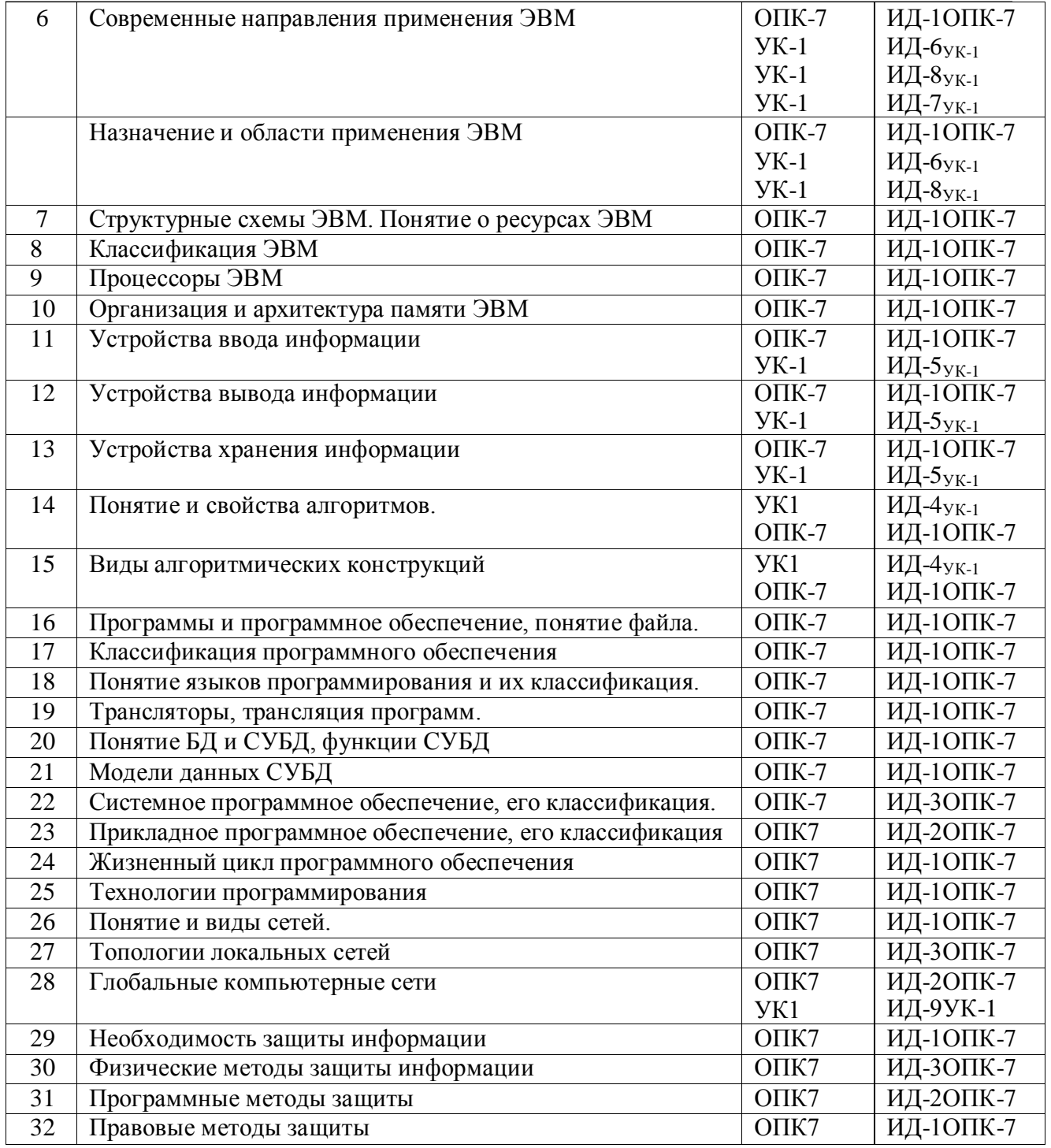

## **5.3.1.2. Задачи к экзамену**

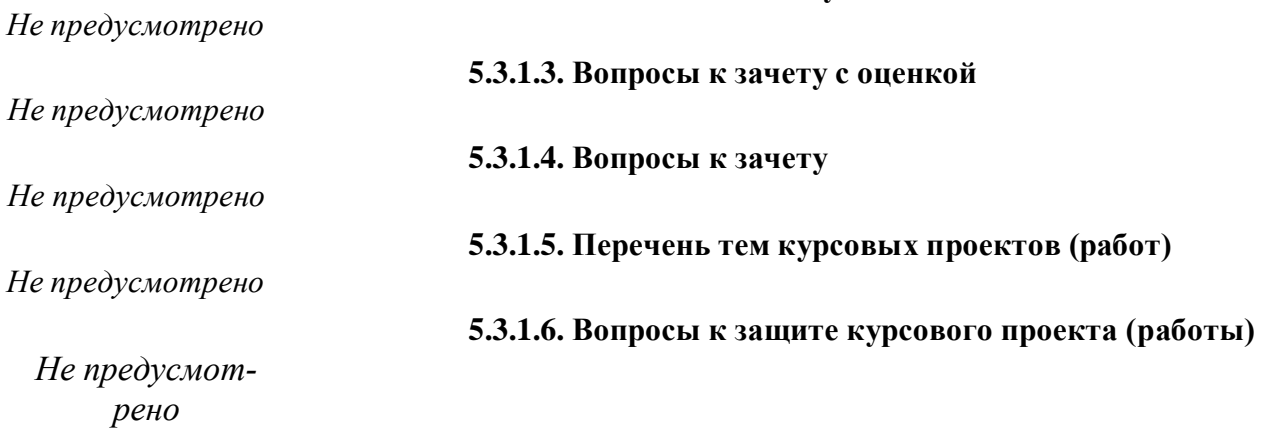

## **5.3.2. Оценочные материалы текущего контроля**

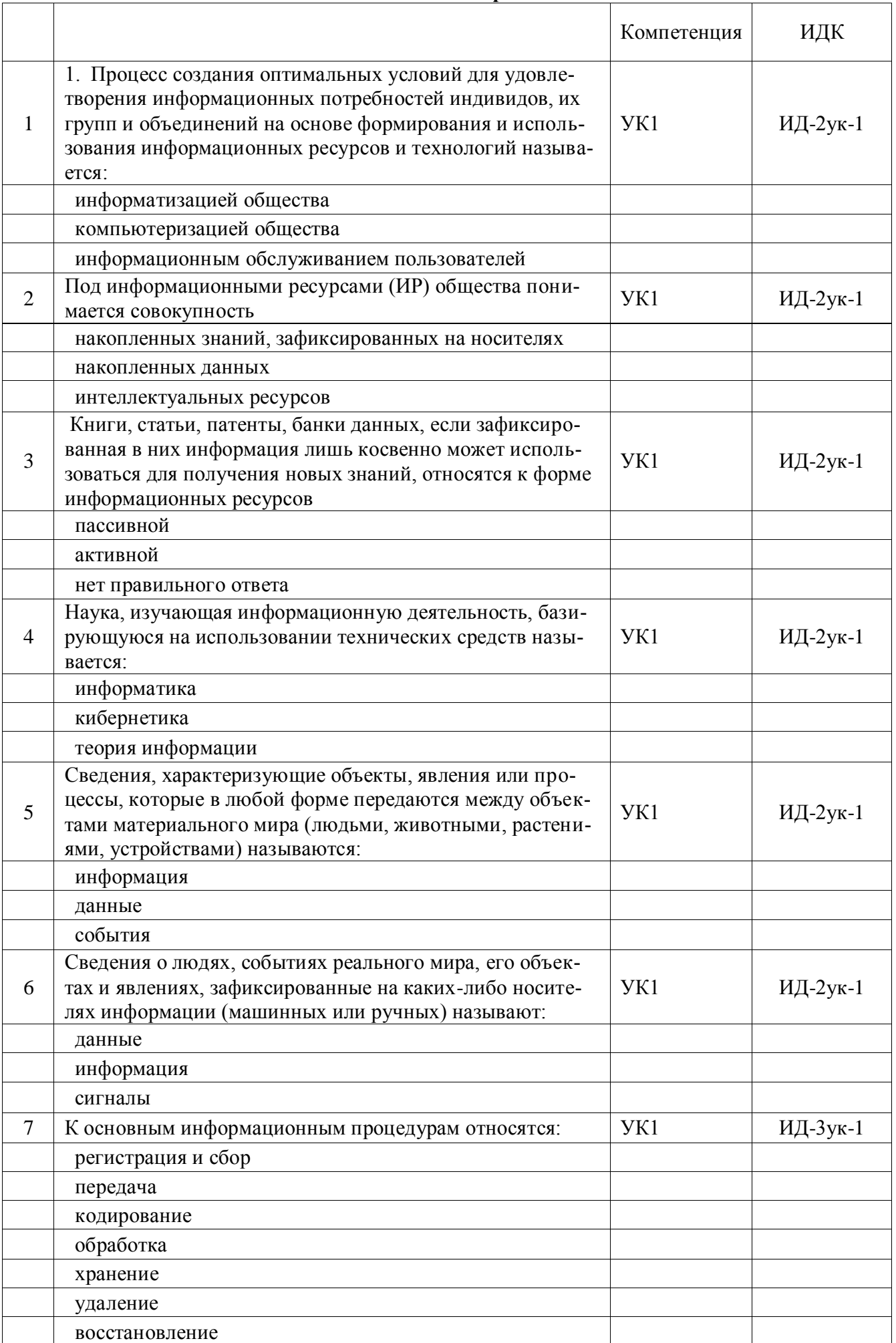

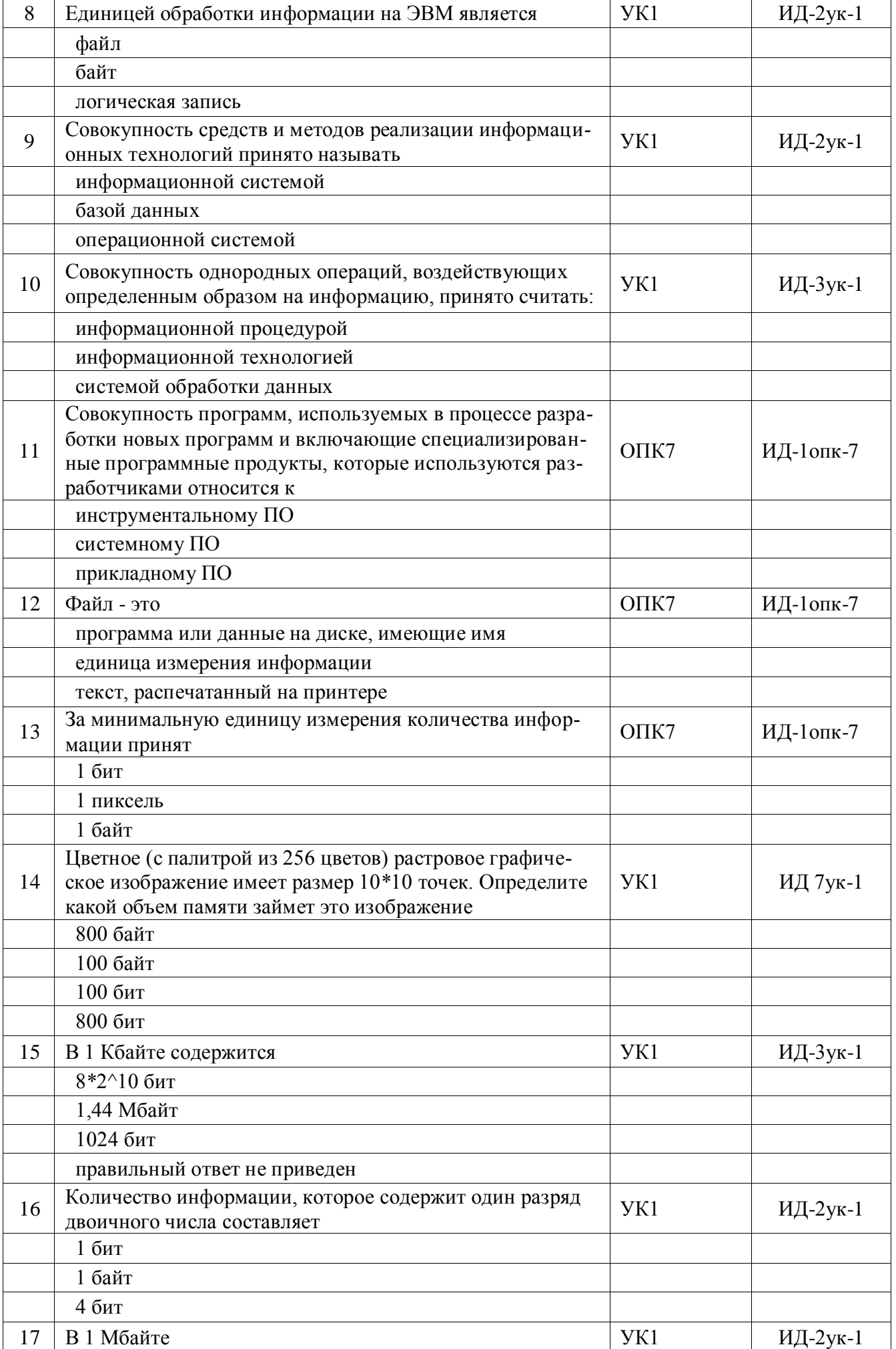

![](_page_14_Picture_200.jpeg)

![](_page_15_Picture_4.jpeg)

![](_page_16_Picture_7.jpeg)

![](_page_17_Picture_4.jpeg)

![](_page_18_Picture_4.jpeg)

![](_page_19_Picture_4.jpeg)

![](_page_20_Picture_4.jpeg)

![](_page_21_Picture_192.jpeg)

![](_page_22_Picture_9.jpeg)

![](_page_23_Picture_11.jpeg)

![](_page_24_Picture_4.jpeg)

![](_page_25_Picture_4.jpeg)

![](_page_26_Picture_188.jpeg)

![](_page_27_Picture_142.jpeg)

**Страница 29 из 22**

![](_page_28_Picture_167.jpeg)

Страница 30 из 22

|     | 3. Corel Draw;                                                                                                    |           |           |
|-----|----------------------------------------------------------------------------------------------------|-----------|-----------|
|     | 4. Word;                                                                                                    |           |           |
| 129 | Устройством для ввода в компьютер рисунков, слайдов,<br>фотографий, чертежей, отпечатанных текстов и другой<br>графической информации называется          | OIIK7     | ИД-1опк-7 |
|     | Сканер                                                                                                    |           |           |
| 130 | Устройством, используемым для вывода больших и<br>сложных чертежей и рисунков на бумажные носители,<br>называется<br>Плоттер                              | $O\Pi K7$ | ИД-1опк-7 |
| 131 | Поименованная область на носителе информации, содер-<br>жащая однородную информацию, называется                                                           | OIIK7     | ИД-1опк-7 |
|     | Файл                                                                                                    |           |           |
| 132 | Технология беспроводной локальной сети с устройствами<br>на основе стандартов IEEE 802.11. называется                                                     | $O\Pi K7$ | ИД-1опк-7 |
|     | Wi-Fi                                                                                                    |           |           |
| 133 | Защита компьютеров, сетей, программных приложений,<br>критически важных систем и данных от потенциальных<br>цифровых угроз называется                     | OIIK7     | ИД-1опк-7 |
|     | Кибербезопасность                                                                                                    |           |           |
| 134 | Преступная деятельность, в рамках которой используются<br>либо атакуются компьютер, компьютерная сеть или сете-<br>вое устройство - это:                  | $O\Pi K7$ | ИД-1опк-7 |
|     | Киберпреступность                                                                                                    |           |           |
| 135 | Совокупность языковых и программных средств, предна-<br>значенных для создания, ведения, поддержки баз данных<br>и обеспечения доступа к ним, называется: | OIIK7     | ИД-1опк-7 |
|     | 1. системой управления базами данных;                                                                                                    |           |           |
|     | 2. системой программирования;                                                                                                    |           |           |
|     | 3. системой поддержки баз данных;                                                                                                    |           |           |
|     | 5. системой управления данными;                                                                                                    |           |           |
| 136 | Каких списков нет в документах MS Word?                                                                                                    | $O\Pi K7$ | ИД-1опк-7 |
|     | 1. графических;                                                                                                    |           |           |
|     | 2. нумерованных;                                                                                                    |           |           |
|     | 3. маркированных;                                                                                                    |           |           |
|     | 4. многоуровневых;                                                                                                    |           |           |
| 137 | Чему равно значения ячейки, рассчитываемой по задан-<br>ной формуле и данным в MS Excel:                                                                  | OIIK7     | ИД-Зопк-7 |

**Страница 31 из 22**

![](_page_30_Picture_150.jpeg)

## Страница 32 из 22

![](_page_31_Picture_10.jpeg)

![](_page_32_Picture_199.jpeg)

![](_page_33_Picture_4.jpeg)

Страница 35 из 22

![](_page_34_Picture_4.jpeg)

![](_page_35_Picture_11.jpeg)

![](_page_36_Picture_6.jpeg)

![](_page_36_Picture_7.jpeg)

![](_page_36_Picture_8.jpeg)

![](_page_37_Picture_594.jpeg)

#### **5.3.2.3 Задачи для проверки умений и навыков**

Не предусмотрены»

**5.3.2.4. Перечень тем рефератов, контрольных, расчетно-графических работ** Не предусмотрено

**5.3.2.5. Вопросы для контрольной (расчетно-графической) работы** Не предусмотрено

## 5.4. Система оценивания достижения компетенций

## 5.4.1. Оценка достижения компетенций в ходе промежуточной аттестации

![](_page_38_Picture_10.jpeg)

## Страница 40 из 22

![](_page_39_Picture_8.jpeg)

## 5.4.2. Оценка достижения компетенций в ходе текущего контроля

![](_page_39_Picture_9.jpeg)

![](_page_40_Picture_9.jpeg)

# 6. Учебно-методическое и информационное обеспечение дисциплины

## 6.1. Рекомендуемая литература

![](_page_40_Picture_10.jpeg)

#### **Страница 42 из 22**

![](_page_41_Picture_465.jpeg)

## **6.2. Ресурсы сети Интернет**

![](_page_41_Picture_466.jpeg)

![](_page_41_Picture_467.jpeg)

## **6.2.2. Профессиональные базы данных и информационные системы**

![](_page_41_Picture_468.jpeg)

## **6.2.3. Сайты и информационные порталы**

#### **Страница 43 из 22**

 $\overline{a}$ 

![](_page_42_Picture_59.jpeg)

## **7. Материально-техническое и программное обеспечение дисциплины**

## **7.1. Помещения для ведения образовательного процесса и оборудование**

## **7.1.1. Учебные аудитории для проведения учебных занятий**

![](_page_43_Picture_465.jpeg)

### **7.1.2. Помещения для самостоятельной работы**

![](_page_43_Picture_466.jpeg)

## **Страница 45 из 22**

![](_page_44_Picture_180.jpeg)

## **7.2.1. Программное обеспечение общего назначения**

![](_page_44_Picture_181.jpeg)

## **7.2.2. Специализированное программное обеспечение**

![](_page_44_Picture_182.jpeg)

![](_page_45_Picture_101.jpeg)

## **Междисциплинарные связи**

## **Приложение 1 Лист периодических проверок рабочей программыи информация о внесенных изменениях Приложение 1**

## **Лист периодических проверок рабочей программы**

# **и информация о внесенных изменениях**

![](_page_46_Picture_66.jpeg)